# TABLE RELATIONS & DATA ANALYSIS

(*Bold & Italic* indicates Primary Key, *Italic* indicates Foreign Key)

- **Table Name: tbl\_program** Attributes:  $p\_id$   $\overline{char}$  (15), p\_title varchar2 (60), p\_abv char (10) Sample Data: IST, Information Science and Telecommunications, INFSCI
- **Table Name: tbl\_program\_area** Attributes: *p\_id char (15), p\_area varchar2 (100)* Sample Data: IST, Cognitive Science Area
- **Table Name: tbl course** Attributes: *c\_no char (20)*, c\_title varchar2 (60), c\_credit int, c\_des varchar2 (1000), c\_note varchar2 (200) Sample Data: INFSCI 2470, Interactive System Design, 3, The environments that can or should be……, C
- **Table Name: tbl course\_area** Attributes: *c\_no char (20), c\_area varchar2 (100)* Sample Data: INFSCI 2470, Cognitive Systems Area
- **Table Name: tbl\_interest** Attributes: *interest varchar2 (50)* Sample Data: Data Warehouse Specialist
- **Table Name: tbl faculty** Attributes: *f\_id char (20)*, f\_fname char (20), f\_lname char (20), f\_title varchar2 (40), f\_pwd char (20), f\_ email varchar2 (40), f\_ web varchar2 (100), f\_ dept char (15) Sample Data: vz, Vladimir, Zadorozhny, Associate Professor, vz, vladimir@mail.sis.pitt.edu, http://www.sis.pitt.edu/~vladimir, IST
- **Table Name: tbl term** Attributes:  $t\_id$  char (10), t\_section char (15), t\_year int, t\_start date, t\_end date Sample Data: 04-1, fall, 2003, 25-AUG-03, 13-DEC-03
- **Table Name: tbl\_user** Attributes: *u\_id char (20)*, u\_fname char (20), u\_lname char (20), u\_pwd char (20), u\_email varchar2 (40), *advisor char (20)*, *u\_program char (15)*, u\_degree char (10), *start\_term char (10), end\_term char (10)* Sample Data: LMao, Li-Chen, Mao, Lmao, maolichen@hotmail.com, peterb, IST, master, 03-1, 04-2
- **Table Name: tbl\_user\_interest** Attributes: *u\_id char (20), u\_interest varchar2 (50)* Sample Data: LMao, System Analyst
- **Table Name: tbl schedule** Attributes: *crn int*, *c\_no char (20)*, day char (15), time char (20), location char (20), *instructor char (20)*, courseweb varchar2 (100),  $t$ <sub>id</sub> char (10),  $p$ <sub>id</sub> char (15), duration char (15), date modified date, note char (30) Sample Data: 43274, INFSCI 2160, mon, 6:00 – 8:50pm, IS 403, hirtle, 04-1, IST, semester
- **Table Name: tbl course taken** Attributes: *u\_id char (20), c\_no char (20)*, *crn int*, grade char (5) Sample Data: LMao, INFSCI 2000, 2894
- **Table Name: tbl course eval** Attributes: *u\_id char (20), c\_no char (20)*, *crn int*, overall int, workload int, comment varchar2 (2000) Sample Data: LMao, INFSCI 2000, 2894, 3, 2, good introduction course
- **Table Name: tbl\_goal\_eval** Attributes: *u\_id char (20), c\_no char (20)*, *crn int*, *interest varchar2 (50),* meet\_goal int Sample Data: LMao, INFSCI 2710, 14743, System Analyst, 2
- **Table Name: tbl course result** Attributes:  $c$  no char (20), oa rate int, wl\_rate int Sample Data: INFSCI 2470, 2, 3
- **Table Name: tbl goal result** Attributes: *c\_no char (20), interest varchar2 (50)*, meet rate int Sample Data: INFSCI 2470, GUI Programmer, 3
- **Table Name: tbl\_advise** Attributes: *u\_id char (20), f\_id char (20), c\_no char (20)* Sample Data: qqmo, peterb, INFSCI 2510
- **Table Name: tbl\_user\_plan** Attributes: *u\_id char (20)*, *t\_id char (10)*, *c\_no char (20)*, *c\_area varchar2 (100)* Sample Data: qqmo, INFSCI 2120, Mathematical and Formal Foundations Area

#### **INTERFACE DESIGN**

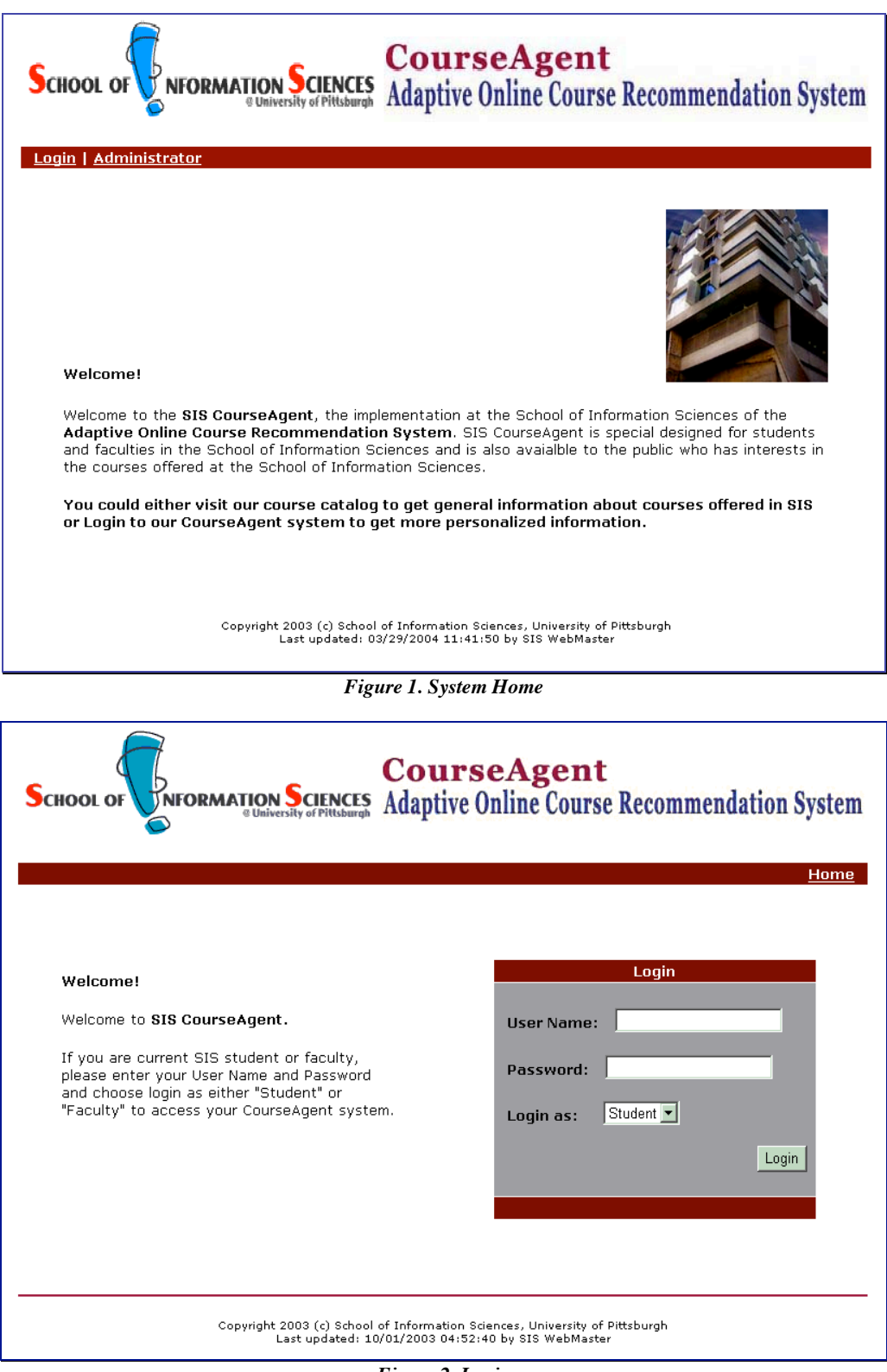

*Figure 2. Login*

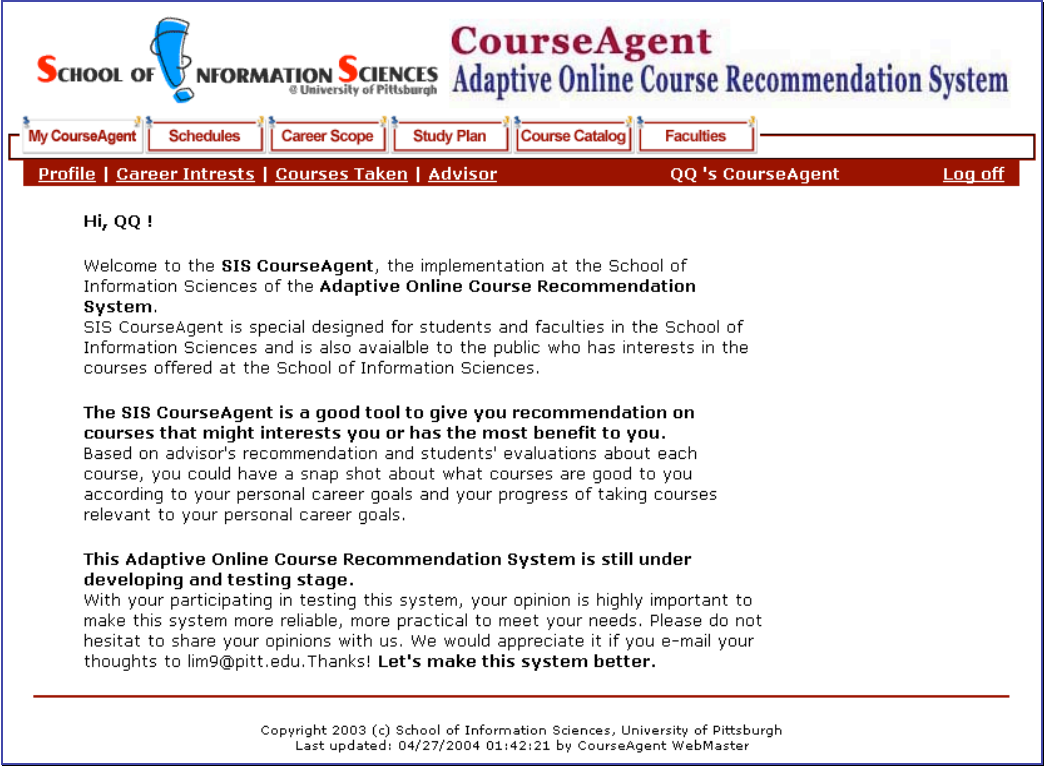

*Figure 3. Course Agent*

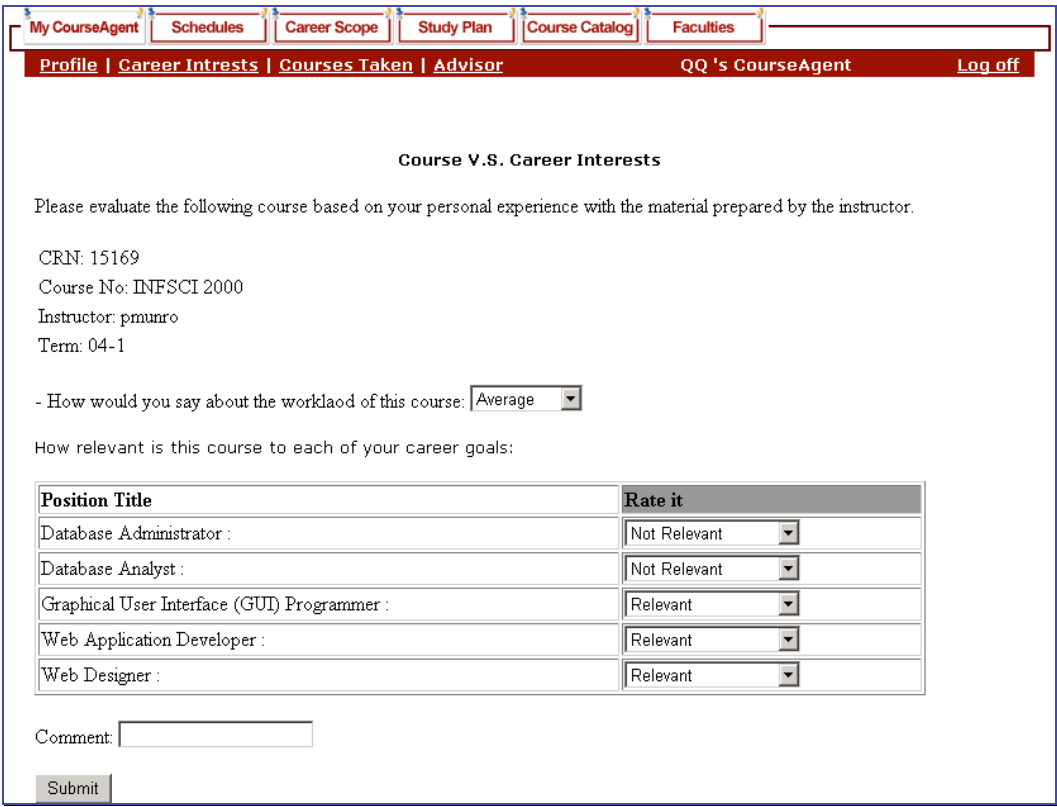

*Figure 4. Course Evaluation*

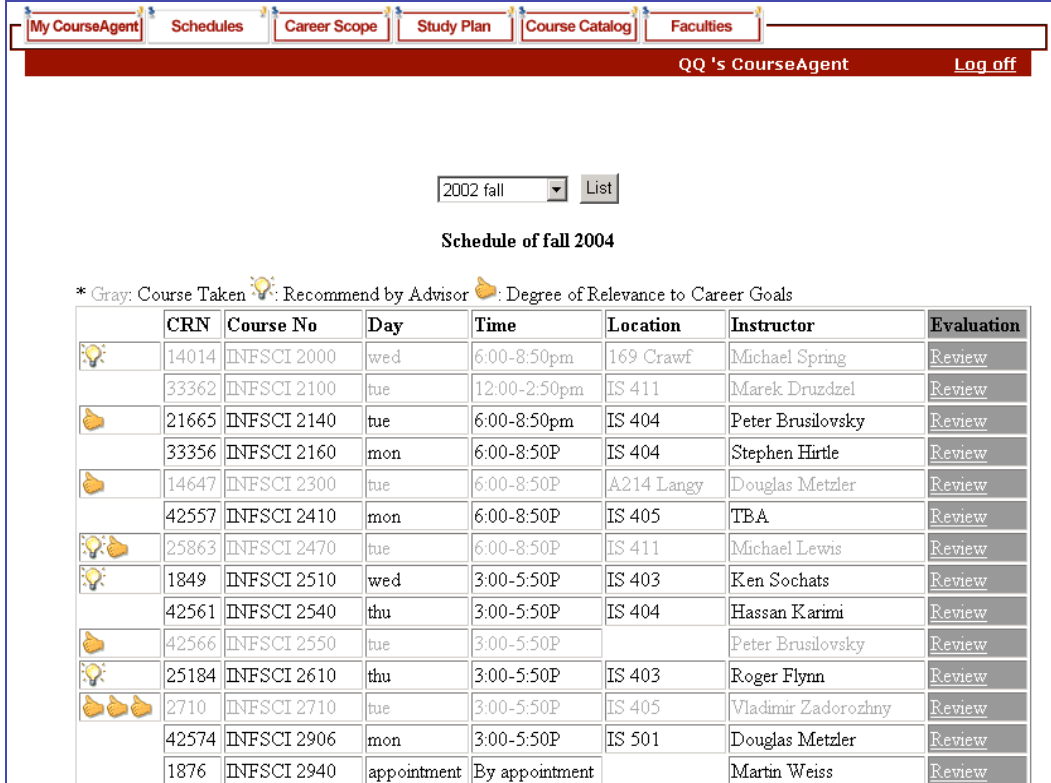

*Figure 5. Adaptive Schedule View*

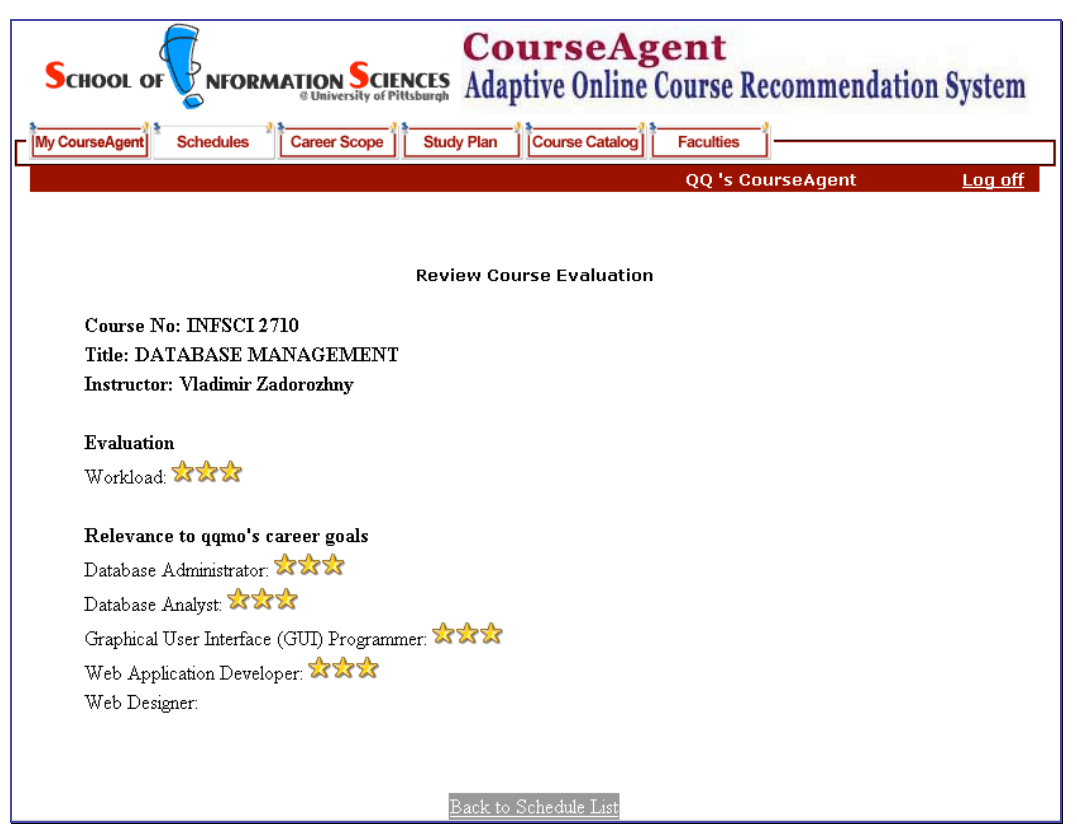

*Figure 6. Adaptive Class Rating*

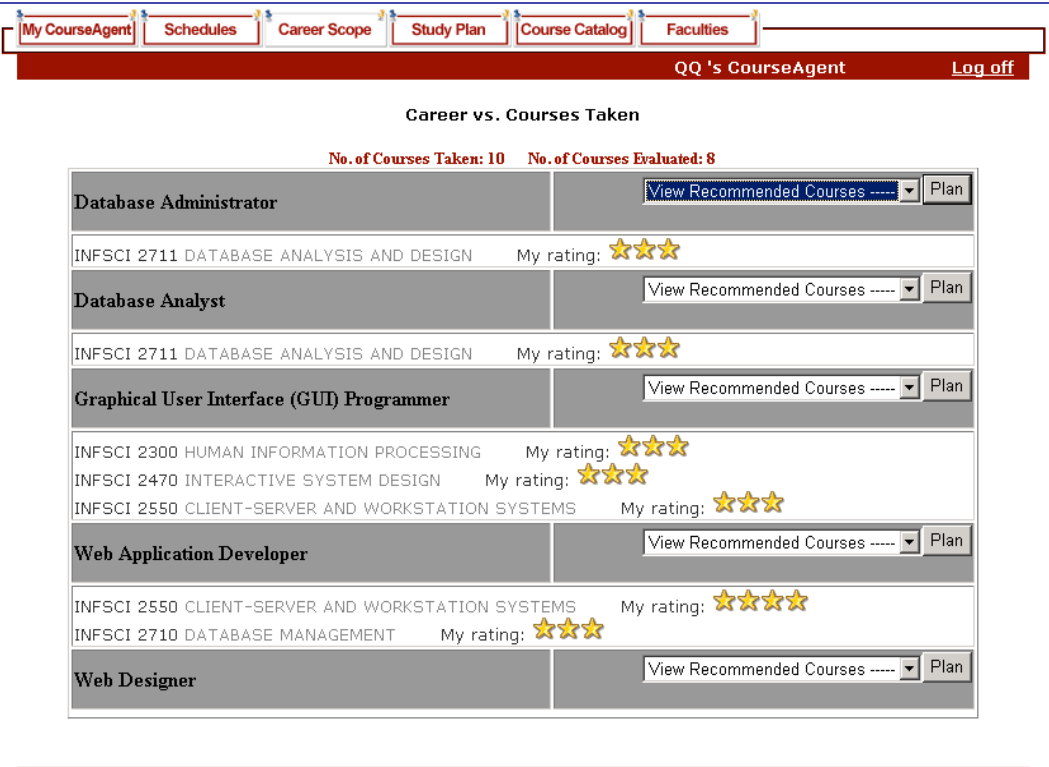

*Figure 7. Adaptive Career vs. Courses Taken View*

| Course No                                                        | <b>CRN</b>                                                                       | Grade | <b>Evaluation</b>    |  |
|------------------------------------------------------------------|----------------------------------------------------------------------------------|-------|----------------------|--|
| INFSCI 2000                                                      | 15169                                                                            | N/A   | Evaluate             |  |
| INFSCI 2100                                                      | 43279                                                                            | N/A   | Evaluate             |  |
| INFSCI 2300                                                      | 15879                                                                            | N/A   | Evaluate             |  |
| INFSCI 2470                                                      | 20176                                                                            | N/A   | Evaluate             |  |
| INFSCI 2550                                                      | 13783                                                                            | N/A   | Evaluate             |  |
| INFSCI 2710                                                      | 14833                                                                            | N/A   | Evaluate             |  |
| INFSCI 2711                                                      | 42623                                                                            | N/A   | Evaluate             |  |
| INFSCI 2720                                                      | 21998                                                                            | N/A   | Evaluate             |  |
| INFSCI 2770                                                      | 21993                                                                            | N/A   | Evaluate             |  |
| TELCOM 2000                                                      | 15572                                                                            | N/A   | Evaluate             |  |
| Select a term  ▼ <br>Select a course taken<br>Add A Course Taken | *** Please make sure the course you selected is offered in the selected term *** |       | $\blacktriangledown$ |  |

*Figure 8. Adding Course Taken & Evaluation View*

| <b>SCHOOL OF</b><br><b>CIENCES</b><br><b>NFORMATION</b><br><b><i>@ University of Pittsburgh</i></b>                                                                                                    | <b>CourseAgent</b><br><b>Adaptive Online Course Recommendation System</b> |         |  |  |  |  |  |  |
|----------------------------------------------------------------------------------------------------|---------------------------------------------------------------------------|---------|--|--|--|--|--|--|
| <b>Schedules</b><br><b>Course Catalog</b><br><b>Faculties</b><br><b>Mv AdviseAgent</b>                                                                                                    |                                                                           |         |  |  |  |  |  |  |
| Profile   Teaching History   Advising Student                                                                                                    | Prof. Zadorozhny 's<br><b>AdviseAgent</b>                                 | Log off |  |  |  |  |  |  |
| Hi, Prof. Zadorozhny!                                                                                                    |                                                                           |         |  |  |  |  |  |  |
| Welcome to the SIS CourseAgent, the implementation at the School of<br>Information Sciences of the Adaptive Online Course Recommendation<br>System.<br>SIS CourseAgent is special designed for students and faculties in the School of<br>Information Sciences and is also avaialble to the public who has interests in the<br>courses offered at the School of Information Sciences.<br>The SIS CourseAgent is a good tool to give you recommendation on<br>courses that might interests you or has the most benefit to you.<br>Based on advisor's recommendation and students' evaluations about each course,<br>you could have a snap shot about what courses are good to you according to<br>your personal career goals and your progress of taking courses relevant to your<br>personal career goals. |                                                                           |         |  |  |  |  |  |  |
| This Adaptive Online Course Recommendation System is still under<br>developing and testing stage.<br>With your participating in testing this system, your opinion is highly important to<br>make this system more reliable, more practical to meet your needs. Please do not<br>hesitat to share your opinions with us. We would appreciate it if you e-mail your<br>thoughts to lim9@pitt.edu.Thanks! Let's make this system better.                                                                                                    |                                                                           |         |  |  |  |  |  |  |
| Copyright 2003 (c) School of Information Sciences, University of Pittsburgh<br>Last updated: 04/27/2004 01:48:56 by CourseAgent WebMaster                                                                                                    |                                                                           |         |  |  |  |  |  |  |

*Figure 9. Advise Agent*

| Last Name<br>Mao<br>Mo | <b>List of Advising Students</b><br>$E$ -mail<br>maolichen@hotmail.com | Degree                | Start     | End        | <b>Details</b> |        |
|------------------------|------------------------------------------------------------------------|-----------------------|-----------|------------|----------------|--------|
|                        |                                                                        |                       |           |            |                |        |
|                        |                                                                        |                       |           |            |                | Advise |
|                        |                                                                        | master                | $03-2$    | $ 04-1$    | View           | View   |
|                        | qqmo@hellokitty.com                                                    | master                | $ 04-1$   | $ 05-2 $   | View           | View   |
| Hsiu                   | vincent@hotmail.com                                                    | master                | 03-1      | $ 04-1$    | View           | View   |
| Gentile                | igentile@bc.pitt.edu                                                   | master                | $ 03 - 1$ | $ 05 - 1$  | View           | View   |
| Hristozova             | antonh@earthlink.net                                                   | master                | $ 03 - 1$ | $ 05-2 $   | View           | View   |
| Mosca                  | mosca125@hotmail.com                                                   | master                | $ 03-2 $  | $ 04-3 $   | View           | View   |
| Shih                   | visst1@pitt.edu                                                        | phd                   | $ 03-1 $  | 05-2       | View           | View   |
| Xiang                  | xianggl@yahoo.com                                                      | master                | $ 03-1 $  | $ 03 - 1 $ | View           | View   |
| Asano                  | yua2@pitt.edu                                                          | master                | $ 04 - 1$ | $ 05 - 1$  | View           | View   |
| Bazzano                | melbazzano@yahoo.com                                                   | master                | $ 04-1$   | $ 03-1 $   | View           | View   |
| Fineman                | susan.fineman@verizon.net                                              | master                | $ 04-2$   | 05-3       | View           | View   |
| Garcia                 | ericg@sis-tek.com                                                      | master                | $ 04 - 1$ | $ 03 - 1 $ | View           | View   |
| Gentile                | igentile@bc.pitt.edu                                                   | master                | $ 03 - 1$ | $ 03 - 1 $ | View           | View   |
| Ghosal                 | ghosal@nsabp.pitt.edu                                                  | master                | $ 03-3 $  | $ 03-1$    | View           | View   |
| Iwata                  | eri3@pitt.edu                                                          | master                | $ 04-1$   | $ 03-1$    | View           | View   |
| King                   | lking@kiski.net                                                        | master                | $ 04 - 1$ | $ 03 - 1$  | View           | View   |
|                        | Mao                                                                    | maolichen@hotmail.com | master    | $03-2$     | $ 03-1 $       | View   |

*Figure 10. Advising Students*

# **FUTURE IMPROVEMENTS**

For over a year, I kept working on this *Adaptive Online Course Recommendation System - CourseAgent* for two of my independent study practices. Although the pace of the development is not as efficient as expected, and the system is still far away from complete, some basic features of *CourseAgent* have been developed gradually.

To develop the system, I put together everything I learned, and gained more experience and knowledge through self-study and discussions with Dr. Brusilovsky. This project has lightened up my interests in adaptive systems, and I would like to put more efforts in researches about it. Maybe it is the end of my independent studies, but the development of *CourseAgent* will keep going no matter where I am. I hope some day this system could be applied through out the school or even the university.

Up to now, I would say about 60% of features are there in the system already. Some of them still need to be modified or changed and the rest 40% of features are geared to be implemented. Here are some future-improvements are suggested:

- *Apply the interface design to AdminAgent and improve system features*
- *Improve adaptive functionalities to AdviseAgent*
- *Apply more adaptive functionalities in depth and different phases*
- *Better presentation for adaptive features, such as meaningful and clear indications for courses taken, courses suggested by advisor, courses related to career goals and so on*
- *Enhanced error-handling features through out the system, such as the system would be able to prompt appropriate messages according to errors occur*
- *Necessary modification to database structure to meet system functionalities*
- *Remove spelling errors and incorrect information*

# **SAMPLE SOURCE CODES**

### **SAMPLE CODE 1 – COURSEAGENT.CGI**

#!/opt/bin/perl use DBI; use functions; use CGI qw( :standard ); use CGI::Cookie;

#----------Parsing Passed Parameter------------# \$name = param("name");  $s = param("as");$ 

#----------Oracle Database Connection Setting------------# \$ENV{ORACLE\_HOME} = "/opt/local/sources/packages/oracle/product/8.1.7";  $$ENV$ {TWO\_TASK} = "sis"; \$ENV{LD\_LIBRARY\_PATH} = "/opt/local/sources/packages/oracle/product/8.1.7/lib";

 $\text{Suser} = "cagent";$ \$passwd = "Orange34";

```
$dbh = DBI->connect("DBI:Oracle:sis", $user, $passwd)
     || die "Couldn't connect to database: " . DBI->errstr;
```

```
#----------Checking Login Cookie ------------#
my %cookies = CGI::Cookie->fetch;
if(%cookies){
      my $user = $cookies{signin}->value;
     my $usertype = $cookies{signas}->value;
}else{
     print "Location: http://www.sis.pitt.edu/~cagent/login.html \n\n";
}
#----------Variables & Statements Initialization------------#
```

```
\$at = '@';$email = 'lim9'.$at.'pitt.edu';
```

```
#----------Start HTML Output------------#
print (qq
{
<!DOCTYPE HTML PUBLIC "-//W3C//DTD HTML 4.01 Transitional//EN">
<html>
<head>
      <title>SIS CourseAgent - Adaptive Online Course Recommendation System</title>
      <meta http-equiv="Content-Type" content="text/html; charset=iso-8859-1">
</head>
<body link="#FFFFFF" vlink="#FFFFFF" alink="#CCCCCC">
      \leqp align="center"\geqimg src="../image/sislogo.gif"\geq img src="../image/title.jpg">});
#----------If-Else Statement - Status as Student - Menu Setting------------#
if($as eq 'student'){
      $statement = "select u_fname from tbl_user where u_id = \%name\langle";
      $sth = $dbh->prepare($statement);
      $sth->execute;
      while(@res = $sth->fetchrow){
            foreach(@res){
                  $frame = $;
            }
      }
      \text{Sgreeting} = 'Hi', '.\$ \text{frame.'}':\text{Fcolor} = \text{'#990000'};
print (qq
{
<fieldset style="padding: 2; border-color: #9E0B0E; font: 2pt">
  <legend>
   <a href="../cgi-bin/courseagent.cgi?name=$name&as=$as"><img src="../image/bt-courseagent.gif" border
= "0" alt = "Personal CourseAgent Tools"></a>
   <a href="../cgi-bin/schedule.cgi?name=$name&as=$as"><img src="../image/b-schedule.gif" border = "0"
```
alt = "List of Term Schedule" $>\lt;$ /a $>$ 

```
 <a href="../cgi-bin/career-course.cgi?name=$name&as=$as"><img src="../image/b-careerscope.gif" border
= "0" alt = "Courses Taken Based on Personal Career Scope"></a>
  \alpha href="../cgi-bin/plan.cgi?name=$name&as=$as">\alphaimg src="../image/b-studyplan.gif" border = "0" alt =
"Personal Study Plan"></a>
    <a href="../cgi-bin/coursecatalog.cgi?name=$name&as=$as"><img src="../image/b-catalog.gif" border =
"0" alt = "List of Course Info"></a>
    <a href="../cgi-bin/faculty.cgi?name=$name&as=$as"><img src="../image/b-faculty.gif" border = "0" alt =
"List of Faculty Info"></a>
  </legend>
</fieldset>
<table width="97%" border="0" align="center" cellpadding="0" cellspacing="0" bgcolor="#990000">
 <tr> <td width="65%" height="20"><font color="#FFFFFF" size="2" face="Verdana"><b>
        
      <a href="../cgi-bin/u-detail.cgi?name=$name&as=$as">Profile</a>
       | <a href="../cgi-bin/career.cgi?name=$name&as=$as">Career Intrests</a>
       | <a href="../cgi-bin/course-taken.cgi?name=$name&as=$as">Courses Taken</a>
       | <a href="../cgi-bin/u-advisor.cgi?name=$name&as=$as">Advisor</a>
  </b></font></td>
   <td width="25%" height="20" align = "left"><font color="#FFFFFF" size="2" face="Verdana">
      <strong>$fname 's CourseAgent</strong>
  \langle t \, \mathrm{d} t \rangle <td width="10%" height="20" align="right"><font color="#FFFFFF" size="2" face="Verdana">
      <strong><a href="logout.cgi?name=$name&as=$as">Log off</a>></a>&nbsp;&nbsp;&nbsp;</strong>
  \langle t \, \mathrm{d} t \rangle\langletr></table><p>
});
#----------If-Else Statement - Status as Faculty - Menu Setting------------#
}elsif($as eq 'faculty'){
      \$ statement = "select f_name from tb|_faculty where f_id = \l\$name'\r";
      $sth = $dbh->prepare($statement);
      $sth->execute;
      while(@res = $sth->fetchrow){
            foreach(@res){
                  $lname = $;
            }
      }
      $greeting = 'Hi, Prof. '.$lname.'! ';
      \text{Scolor} = \text{'#003471'};
print (qq
\left\{ \right.<fieldset style="padding: 2; border-color: #003471; font: 2pt">
  <legend>
    <a href="../cgi-bin/courseagent.cgi?name=$name&as=$as"><img src="../image/fbt-adviseagent.gif" border
= "0" alt = "Personal AdviseAgent Tools"></a>
   <a href="../cgi-bin/schedule.cgi?name=$name&as=$as"><img src="../image/fb-schedule.gif" border = "0"
alt = "List of Term Schedule">\lt;/a>
    <a href="../cgi-bin/coursecatalog.cgi?name=$name&as=$as"><img src="../image/fb-catalog.gif" border =
"0" alt = "List of Course Info"></a>
```
 <a href="../cgi-bin/faculty.cgi?name=\$name&as=\$as"><img src="../image/fb-faculty.gif" border = "0" alt  $=$  "List of Faculty Info" $\ge$ /a>

</legend>

</fieldset>

<table width="97%" border="0" align="center" cellpadding="0" cellspacing="0" bgcolor="#003471">  $<$ tr $>$ 

 <td width="65%" height="20"><font color="#FFFFFF" size="2" face="Verdana"> 

<a href="f-detail.cgi?name=\$name&as=\$as"><strong>Profile</strong></a>

| <a href="history.cgi?name=\$name&as=\$as"><strong>Teaching History</strong></a>

 | <a href="advise-list.cgi?name=\$name&as=\$as"><strong>Advising Student</strong></a>  $\langle t \, d \rangle$ 

 <td width="25%" height="20" align = "left"><font color="#FFFFFF" size="2" face="Verdana"> <strong>Prof. \$lname 's AdviseAgent</strong>

 $\langle t \, d \rangle$ 

<td width="10%" height="20" align="right"><font color="#FFFFFF" size="2" face="Verdana">

```
<strong><a href="logout.cgi?name=$name&as=$as">Log off</a>&nbsp;&nbsp;&nbsp;</strong>
  \langle t \, d \rangle\langle tr \rangle</table><p>
});
}
#----------Printing Main Window Output------------#
print (qq
{
<table width="95%" border="0" align="center" cellpadding="0" cellspacing="0">
<tr><td width="80%">
     <blockquote>
      <p align="left"><strong><font size="2" face="Verdana">$greeting</font></strong></p>
      <p><font size="2" face="Verdana">
      Welcome to the <strong>SIS CourseAgent</strong>,
      the implementation at the School of Information Sciences of the<strong>
      Adaptive Online Course Recommendation System</strong>. <br/> \texttt{<}b\texttt{>SIS CourseAgent is special designed for students and faculties in the School of Information
      Sciences and is also avaialble to the public who has interests in the courses offered at the School of
Information Sciences.
      </font></p>
       <p><font size="2" face="Verdana"><strong>
      The SIS CourseAgent is a good tool to give you recommendation on courses
          that might interests you or has the most benefit to you. </strong><br/>strong>
           Based on advisor's recommendation and students' evaluations about each course,
           you could have a snap shot about what courses are good to you according to your personal career
goals
           and your progress of taking courses relevant to your personal career goals.
       </font></p>
```
<p><font size="2" face="Verdana" linkcolor = "#555555"><strong>

This Adaptive Online Course Recommendation System is still under developing and testing stage.</strong><br/>>br>

 With your participating in testing this system, your opinion is highly important to make this system more reliable,

```
 more practical to meet your needs. Please do not hesitat to share your opinions with us.
       We would appreciate it if you e-mail your thoughts to
      $email.Thanks! <b>Let's make this system better.</b>
        </font></p>
     </blockquote>
   \langle t \, d \rangle\lttd width="20%">\ltp> \lt/p>
  \langle t \, d \rangle\langle tr \rangle<tr>\lttd height="2" colspan="2" bgcolor = $color>
  \langle t \, \mathrm{d} t \rangle\langle tr></table>
<!---------------- Copyright & Modification Time Stamp ---------------->
<p align="center"><font size="1" face="Verdana">
      Copyright 2003 (c) School of Information Sciences, University of Pittsburgh<br>
```

```
 <script language="javascript" type="text/JavaScript">document.write("Last updated: " +
document.lastModified); </script>
```
by CourseAgent WebMaster</font></p>

</body> </html> });

- 25 -

### **SAMPLE CODE 2 – S-LIST.CGI**

#!/opt/bin/perl use DBI; use functions; use CGI qw( :standard );

```
#----------Parsing Passed Parameter------------#
my $term = param("term");
my $name = param("name");
my sas = param("as");
my $section;
my $year;
```

```
#----------Oracle Database Connection Setting------------#
$ENV{ORACLE_HOME} = "/opt/local/sources/packages/oracle/product/8.1.7";
$ENV{TWO_TASK} = "sis";
$ENV{LD_LIBRARY_PATH} = "/opt/local/sources/packages/oracle/product/8.1.7/lib";
```

```
$user = "cagent";$passwd = "Orange34";
```

```
$dbh = DBI->connect("DBI:Oracle:sis", $user, $passwd)
     || die "Couldn't connect to database: " . DBI->errstr;
```

```
#----------Variables & Statements Initialization------------#
$statement4 = "select t_section, t_year from tbl_term where t_id = \%term\'";
$sth = $dbh->prepare($statement4);
$sth->execute;
while (\omegares = $sth->fetchrow){
       \text{Scount} = 0;
       foreach(@res){
              if (\text{South} == 0)\text{Section} = \text{\textsterling}.\text{elseif}(\text{\$count} == 1)\text{Syear} = \text{\$}\_\text{};
```

```
}
            $count++;
      }
      $statement7 = "select S.crn, S.c_no, S.day, S.time, S.location, F.f_fname, F.f_lname
                        from tbl_schedule S, tbl_faculty F where S.t_id = \%term\% and S.instructor = F.f_id";
}
#----------Start HTML Output------------#
print (qq
\{<!DOCTYPE HTML PUBLIC "-//W3C//DTD HTML 4.01 Transitional//EN">
<html>
<head>
      <title>SIS CourseAgent - Adaptive Online Course Recommendation System</title>
      <meta http-equiv="Content-Type" content="text/html; charset=iso-8859-1">
</head>
<body link="#FFFFFF" vlink="#FFFFFF" alink="#CCCCCC">
      <p align="center"><img src="../image/sislogo.gif"> <img src="../image/title.jpg">
});
#----------If-Else Statement - Status as Student - Menu Setting------------#
if($as eq 'student'){
      $statement = "select u_fname from tbl_user where u_id = \%name\langle";
      $sth = $dbh->prepare($statement);
      $sth->execute;
      while(@res = $sth->fetchrow){
            foreach(@res){
                 $frame = $;
            }
      }
      \text{Scolor} = \text{'#990000'};
print (qq
{
<fieldset style="padding: 2; border-color: #9E0B0E; font: 2pt">
  <legend>
```

```
 <a href="../cgi-bin/courseagent.cgi?name=$name&as=$as"><img src="../image/b-courseagent.gif" border
= "0" alt = "Personal CourseAgent Tools">\lt/a>
   <a href="../cgi-bin/schedule.cgi?name=$name&as=$as"><img src="../image/bt-schedule.gif" border = "0"
alt = "List of Term Schedule">\lt/a <a href="../cgi-bin/career-course.cgi?name=$name&as=$as"><img src="../image/b-careerscope.gif" border
= "0" alt = "Courses Taken Based on Personal Career Scope"\ge/a>
  \alpha href="../cgi-bin/plan.cgi?name=$name&as=$as">\alphaimg src="../image/b-studyplan.gif" border = "0" alt =
"Personal Study Plan"></a>
    <a href="../cgi-bin/coursecatalog.cgi?name=$name&as=$as"><img src="../image/b-catalog.gif" border =
"0" alt = "List of Course Info"></a>
  \alpha href="../cgi-bin/faculty.cgi?name=$name&as=$as">\alphaimg src="../image/b-faculty.gif" border = "0" alt =
"List of Faculty Info"></a>
  </legend>
</fieldset>
<table width="97%" border="0" align="center" cellpadding="0" cellspacing="0" bgcolor="#990000">
 <tr> <td width="65%" height="20"><font color="#FFFFFF" size="2" face="Verdana"><b>
      &nbsp:&nbsp:
  </b></font></td>
   <td width="25%" height="20" align = "left"><font color="#FFFFFF" size="2" face="Verdana">
      <strong>$fname 's CourseAgent</strong>
  \langle t \, \mathrm{d} t \rangle <td width="10%" height="20" align="right"><font color="#FFFFFF" size="2" face="Verdana">
      <strong><a href="logout.cgi?name=$name&as=$as">Log off</a>></a>&nbsp;&nbsp;&nbsp;</strong>
  \langle t \, \mathrm{d} \rangle\langletr></table>
});
#----------If-Else Statement - Status as Faculty - Menu Setting------------#
}elsif($as eq 'faculty'){
      \$ statement = "select f_name from tb|_faculty where f_id = \l\$name'\r";
      $sth = $dbh->prepare($statement);
      $sth->execute;
      while(@res = $sth->fetchrow){
```

```
foreach(@res){
               $lname = $;
       }
}
\text{Scolor} = \text{'#003471'};
```
print (qq

```
{
<fieldset style="padding: 2; border-color: #003471; font: 2pt">
  <legend>
   <a href="../cgi-bin/courseagent.cgi?name=$name&as=$as"><img src="../image/fb-adviseagent.gif" border
= "0" alt = "Personal AdviseAgent Tools"></a>
    <a href="../cgi-bin/schedule.cgi?name=$name&as=$as"><img src="../image/fbt-schedule.gif" border = "0"
alt = "List of Term Schedule">\lt/a\alpha href="../cgi-bin/coursecatalog.cgi?name=$name&as=$as">\alphaimg src="../image/fb-catalog.gif" border =
"0" alt = "List of Course Info"></a>
   <a href="../cgi-bin/faculty.cgi?name=$name&as=$as"><img src="../image/fb-faculty.gif" border = "0" alt
= "List of Faculty Info"></a>
  </legend>
</fieldset>
<table width="97%" border="0" align="center" cellpadding="0" cellspacing="0" bgcolor="#003471">
 <tr> <td width="65%" height="20"><font color="#FFFFFF" size="2" face="Verdana">
         
   </td>
   <td width="25%" height="20" align = "left"><font color="#FFFFFF" size="2" face="Verdana">
      <strong>Prof. $lname 's AdviseAgent</strong>
  \langle t \, d \rangle <td width="10%" height="20" align="right"><font color="#FFFFFF" size="2" face="Verdana">
      <strong><a href="logout.cgi?name=$name&as=$as">Log off</a>></a>&nbsp;&nbsp;&nbsp;</strong>
  \langle t \, \mathrm{d} t \rangle\langle tr \rangle</table>
});
}
```

```
#----------Printing Main Window Output------------#
print (qq
{
<table width="97%" border="0" align="center" cellpadding="0" cellspacing="0">
 <tr> <td width="100%" align="center">
      <form name="Form" method="post" action="../cgi-bin/s-list.cgi?name=$name&as=$as">
          <select name="term">
});
$statement5 = "select distinct S.t_id, T.t\_section, T.t\_yearfrom tbl_schedule S, tbl_term T
                   where S.t<sub>id</sub> = T.t<sub>id</sub>";
$sth = $dbh->prepare($statement5);
$sth->execute;
while(@res = $sth->fetchrow){
      \text{South} = 0;
      foreach(@res){
            if(\text{\$count} == 0){
                   $tid = $;
            \text{elseif}(\text{\$count} == 1){
                   $tsection = $;
             \text{elseif}(\text{\$count} == 2){
                   $tyear = $;
             }
            $count++;
      }
      print "<option value = \"$tid\">$tyear $tsection</option>";
}
print (qq
{
             </select>&nbsp;
             <input type="submit" name="Submit" value="List" >
```

```
 <input type="hidden" name="name" value=$name>
        <input type="hidden" name="as" value=$as>
        </form>
   \langle t \, d \rangle\langle ttr><tr> <td width="100%"> <blockquote>
});
$statement1 = "select c_no from tbl_advise where u_id = '$name'";
$sth = $dbh->prepare($statement1);
$sth->execute;
$i=0;while(@res = $sth->fetchrow){
     foreach(@res){
            @ advise[\$i] = \$\_;
      }
     $i++;}
$statement2 = "select c_no from tbl_course_taken where u_id = '$name'";
$sth = $dbh->prepare($statement2);
$sth->execute;
$j=0;while(@res = $sth->fetchrow){
     foreach(@res){
            @taken[$j] = $_;
      }
     $j++;}
$statement6 = "select u_interest from tbl_user_interest where u_id = \'$name\'";
$sth6 = $dbh->prepare($statement6);
$sth6->execute;
```
 $$z=0;$ 

```
while(@res = $sth6->fetchrow){
      foreach(@res){
            \text{Statement3} = \text{``select distinct c\_no from tb1\_goal\_result where interest} = \text{``s} \cdot \text{''} \cdot \text{and meet\_rate}3";
            $sth3 = $dbh->prepare($statement3);$sth3->execute;
            while(@res = $sth3->fetchrow){
                  foreach(@res){
                        @career\_rate[$z] = $;
                  }
                  $z++;}
      }
}
$sth = $dbh->prepare($statement7);
$sth->execute;
print "<center>  schedule of $section $year</b>>/center>";
print "<p>";
print "* <font color =\"#AAAAAA\">Gray</font>: Course Taken
      \langleimg src=\"../image/lightbulb.gif\" alt = \"Recommend by Advisor\">: Recommend by Advisor
      <img src=\"../image/thumbs_up.gif\" alt = \"Relevant to Your Career Goal\">: Degree of Relevance to
Career Goals";
print "<TABLE border= 1 width = 95%>" ;
print "<TR><TD></TD><TD>>b>CRN</b></TD><TD><br/>>b>Course No</b></TD>
            </TD><TD>>b>Day</b></TD><TD>>b>Time</b></TD><TD>>b>Location</b></TD>
            <TD><b>Instructor</b></TD><TD bgcolor=\"#999999\"><b>Evaluation</b></TD></TR>";
while(@res = $sth->fetchrow){
 print "<TR>";
\text{Scount} = 0:
      foreach(@res){
            if (\text{South} == 0)\text{Scrn} = \$;
            \text{elseif } (\text{Scount} == 1){
                  #print "<TD>$_</TD>";
```

```
\text{Scho} = \frac{6}{3};
             }elsif (\text{Scount} == 2){
                    \text{day} = \frac{6}{3};
                    #print "<TD>$_</TD>";
             \text{elseif } (\text{Scount} == 3){
                    $time = $;
             \text{elseif } (\text{Scount} == 4){
                    {}_{\text{Sloc}} = $;
             \text{elseif } (\text{Scount} == 5){
                    $f_fname = $;
             }elsif (\text{\$count} == 6){
                    $f_1name = $_;
             }
             $count++;
      }
      \{Show\_taken = 0;}
      for($flag=0; $flag <= $j; $flag++){
             if ($cno eq $taken[$flag]){
                   print "<TD>";
                    for($flag1=0; $flag1 \le $i; $flag1++){
                          if ($cno eq $advise[$flag1]){
                                 print "<img src=\"../image/lightbulb.gif\" alt = \"Recommend by Advisor\">";
                                 break;
                          }
                    }
                    for($flag2=0; $flag2 <= $z; $flag2++){
                          if ($cno eq $career_rate[$flag2]){
                                 print "<img src=\"../image/thumbs_up.gif\" alt = \"Degree of Relevance to Your
Career Goals\">";
                                 break;
                          }
                    }
                   print "</TD>";
                   print "<TD><font color =\"#AAAAAA\">$crn</font></TD>";
                    print "<TD><font color =\"#AAAAAA\">$cno</font></TD>";
```

```
print "<TD><font color =\"#AAAAAA\">$day</font></TD>";
                 print "<TD><font color =\"#AAAAAA\">$time</font></TD>";
                 print "<TD><font color =\"#AAAAAA\">$loc</font></TD>";
                 print "<TD><font color =\"#AAAAAA\">$f_fname $f_lname</font></TD>";
                print "<TD bgcolor=\"#999999\">
                      <a href=\"../cgi-bin/c-eval-
review.cgi?name=$name&as=$as&term=$term&cno=$cno&crn=$crn\">
                      Review</a></TD>";
                 \text{Show\_taken} = 1;
                 break;
           }
     }
     if ($show\_taken == 0){
           print "<TD>";
           for($flag1=0; $flag1 <= $i; $flag1++){
                 if ($cno eq $advise[$flag1]){
                      print "<img src=\"../image/lightbulb.gif\" alt = \"Recommend by Advisor\">";
                      break;
                 }
           }
           for($flag2=0; $flag2 <= $z; $flag2++){
                if ($cno eq $career_rate[$flag2]){
                      print "<img src=\"../image/thumbs_up.gif\" alt = \"Degree of Relevance to Your
Career Goals\">";
                      break;
                 }
           }
           print "</TD>";
           print "<TD>$crn</TD>";
           print "<TD>$cno</TD>";
           print "<TD>$day</TD>";
           print "<TD>$time</TD>";
           print "<TD>$loc</TD>";
           print "<TD>$f_fname $f_lname</TD>";
```

```
print "<TD bgcolor=\"#999999\">
                    <a href=\"c-eval-review.cgi?name=$name&as=$as&term=$term&cno=$cno&crn=$crn\">
                   Review</a></TD>";
      }
print "\n";
print "</TR>";
}
print "</TABLE>";
print "<p>";
print (qq
{
 \langle t \, \text{d} \rangle \langle t \, \text{d} \rangle<tr><td><center>
     <br/><br/>br> <form name="Form" method="post" action="../cgi-bin/s-list.cgi?name=$name&as=$as">
      <p><select name="term">
});
$sth = $dbh->prepare($statement5);
$sth->execute;
while(@res = $sth->fetchrow){
      \text{Scount} = 0;
      foreach(@res){
             if(\text{\$count} == 0){
                   $tid = $;
             \text{elseif}(\text{\$count} == 1){
                    $tsection = $;
             \text{elseif}(\text{\$count} == 2){
                   $tyear = $;
             }
             $count++;
      }
      print "<option value = \"$tid\">$tyear $tsection</option>";
}
```

```
print (qq
{
          </select>&nbsp;
      <input type="submit" name="Submit" value="List" >
         <input type="hidden" name="name" value=$name>
         <input type="hidden" name="as" value=$as>
     </p>
        </form></center></td>
      <p>&nbsp;</p>
      <p>&nbsp;</p>
    </blockquote><div align="right"></div></td>
 \langle tr><tr>\lttd height="2" colspan="2" bgcolor = $color>
  \langle t \, \mathrm{d} t \rangle\langle tr></table>
<!---------------- Copyright & Modification Time Stamp ---------------->
<p align="center"><font size="1" face="Verdana">
      Copyright 2003 (c) School of Information Sciences, University of Pittsburgh<br>
       <script language="javascript" type="text/JavaScript">document.write("Last updated: " +
document.lastModified); </script>
        by CourseAgent WebMaster</font></p>
</body>
</html>
});
```